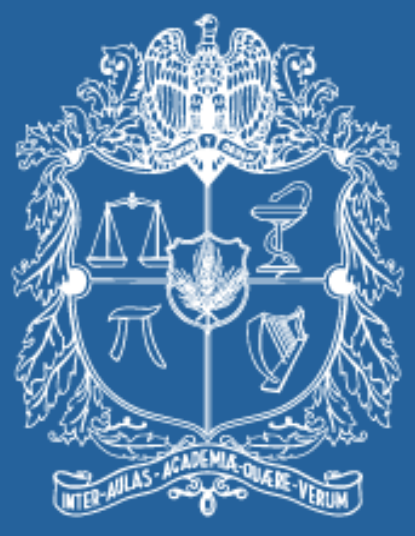

# UNIVERSIDAD NACIONAL DE COLOMBIA

# VICERRECTORÍA ACADÉMICA **DIRECCIÓN NACIONAL DE PROGRAMAS DE POSGRADO**

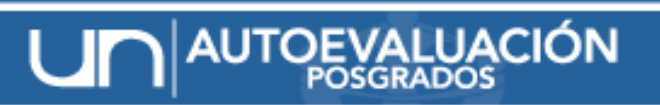

SISTEMA PARA EL SEGUIMIENTO DE LA CALIDAD ACADÉMICA

# *SISTEMA DE ENCUESTAS*

# *PROCESO DE AUTOEVALUACIÓN 2010*

*JOHANA ANDREA PAEZ M. Asistente de la DNPP. [www.autoevaluacion.unal.edu.co](http://www.autoevaluacion.unal.edu.co/)*

# ¿En qué consiste la encuesta?

# ¿Cómo hacer exitoso el proceso?

un POSGRADOS

## ¿En qué consiste la encuesta?

#### *Indicadores de opinión*

Representa la información tanto cualitativa como cuantitativa que se recoge de las encuestas en el proceso

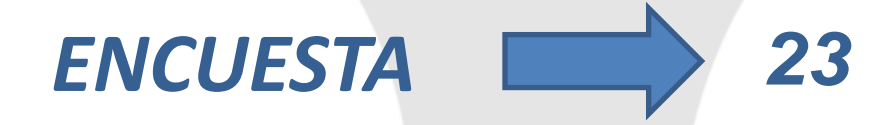

#### *No. de Preguntas y Tiempo estimado de respuesta*

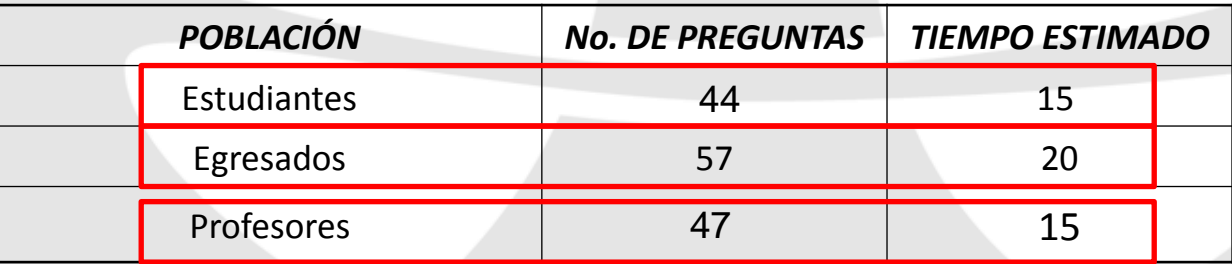

#### *DISTRIBUCIÓN DE PROGRAMAS CON COMPETENCIAS Y POBLACIÓN A ENCUESTAR*

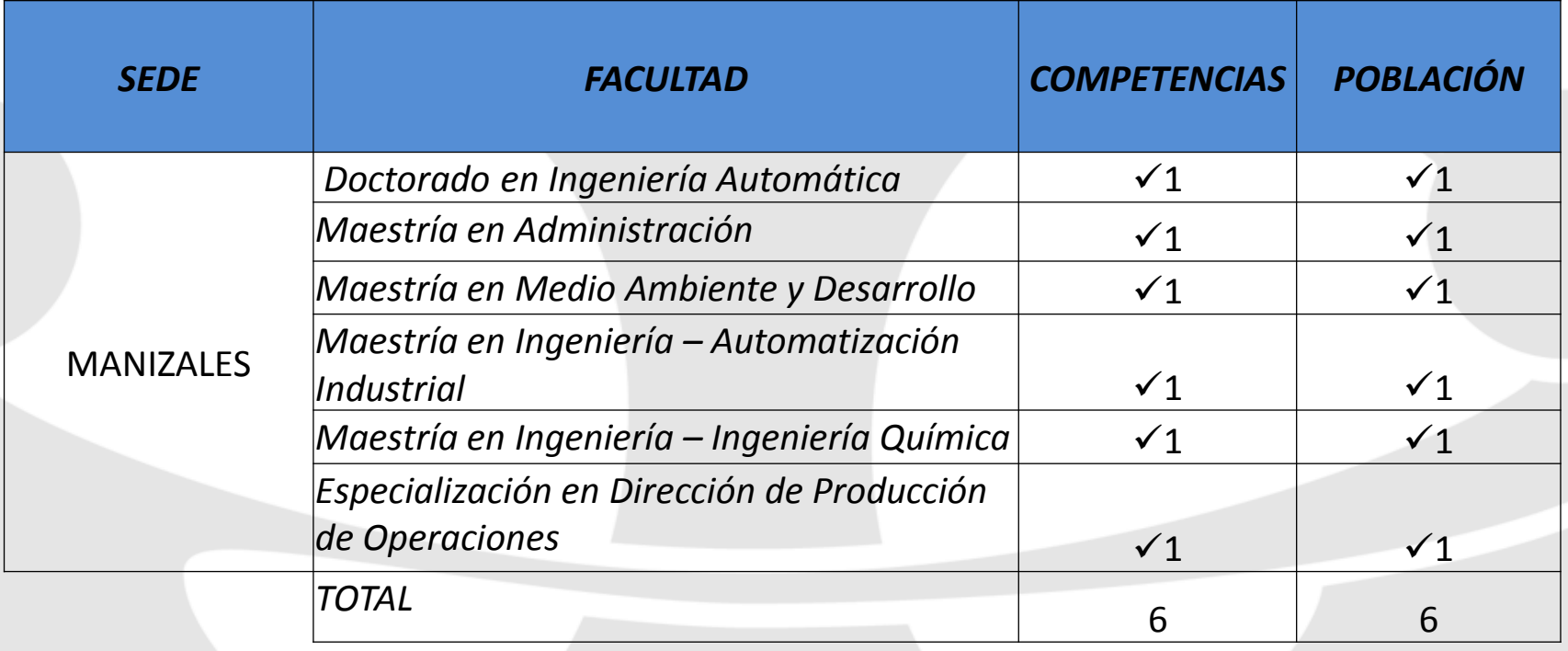

# **¿Quiénes participan?**

# DNPP

#### *FUNCIONES:*

- Manejo del sistema LIMESURVEY para encuestas en línea
	- Creación de usuarios y contraseñas para el ingreso al sistema
		- Formulación de la invitación a llenar cada una de las encuestas
		- $\checkmark$  Formulación de preguntas de cada una de las encuestas.
		- $\checkmark$  Inclusión de pregunta especifica para cada uno de los programas
- Activación y desactivación de las encuestas  $\oplus$ 
	- **Exportación de resultados**
	- Cálculo de los indicadores de opinión
	- **Entrega de resultados a cada uno de los programas**

### COORDINADOR DEL PROGRAMA

#### *FUNCIONES:*

- Determinar la población a encuestar: estudiantes, profesores y egresados.
- Definir e implementar las estrategias para incentivar a los profesores, egresados y estudiantes a responder la encuesta
- Mantener contacto permanente con la DNPP para la solución de inconvenientes

#### POBLACION ENCUESTADA

Estudiantes, Profesores y Egresados

#### *FUNCIONES:*

- **Ingresar al link enviado en la invitación a responder la encuesta**
- Participar activamente en el proceso

## ¿Cómo ingresa el encuestado?

#### Invitación para participar en la encuesta autoevaluación Egresados sabilidades [X

Direccion Nacional de Programas de Posgrados Estimado/a Johana Andrea Paez Martínez: Ha sido invitado a participar en la s... 10:37 (0 minutos antes)

Direccion Nacional de Programas de Posgrados para Johana

Estimado/a Johana Andrea Paez Martínez:

Ha sido invitado a participar en la siguiente encuesta:

«ENCUESTA AUTOFVALUACIÓN EGRESADOS - 2010»

 $\alpha$ 

Estimado egresado,

En el marco del Provecto de Autoevaluación de los Programas de Posgrado de la Universidad Nacional de Colombia, liderado por la Dirección Nacional de Programas de Posgrado, se ha diseñado una encuesta con el objeto de conocer su percepción sobre aspectos de especial interés para el desarrollo del programa que cursó.

Es importante tener en cuenta que los datos que aquí se suministren serán confidenciales y sólo serán tomados en consideración para la formulación y puesta en marcha de planes de mejoramiento que permitan fortalecer el programa; por esta razón, no hay respuestas buenas ni malas.

Este cuestionario posee preguntas de cuyas respuestas se solicita dar razón (respuesta a las preguntas "por qué"), y aunque esta respuesta es opcional, para nosotros es importante y valioso tenerla presente para un posterior análisis.

Solicitamos su apoyo en el diligenciamiento de esta encuesta virtual de aproximadamente quince minutos, la cual estará disponible entre el 22 y el 26 de noviembre de 2010.

Agradecemos de antemano su valiosa colaboración.

Para hacerlo, por favor pulse en el siguiente enlace. http://www.autoevaluacion.unal.edu.co/limesurvey/index.php?lang=es-MX&sid=36465&token=6wqwc4cjfsj4kue Vínculo a la encuesta

mostrar detailes 10:39 (0 minutos antes) + Responder

La encuesta estará disponible hasta el día 25-11-2010

Muchas gracias por su interés y colaboración. Atentamente,

Dirección Nacional de Programas de Posgrado (autoevposg\_nal@unal.edu.co)

### **Encuesta a diligenciar**

ENCUESTA AUTOEVALUACIÓN EGRESADOS - 2010

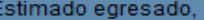

En el marco del Proyecto de Autoevaluación de los Programas de Posgrado de la Universidad Nacional de Colombia, liderado por la Dirección Nacional de Programas de Posgrado, se ha diseñado una encuesta con el objeto de conocer su percepción sobre aspectos de especial interés para el desarrollo del programa que cursó.

Es importante tener en cuenta que los datos que aquí se suministren serán confidenciales y sólo serán tomados en consideración para la formulación y puesta en marcha de planes de mejoramiento que permitan fortalecer el programa; por esta razón, no hay respuestas buenas ni malas.

Este cuestionario posee preguntas de cuyas respuestas se solicita dar razón (respuesta a las preguntas "por qué"), y aunque esta respuesta es opcional, para nosotros es importante y valioso tenerla presente para un posterior análisis.

Solicitamos su apoyo en el diligenciamiento de esta encuesta virtual de aproximadamente quince minutos, la cual estará disponible entre el 22 y el 26 de noviembre de 2010.

#### Agradecemos de antemano su valiosa colaboración.

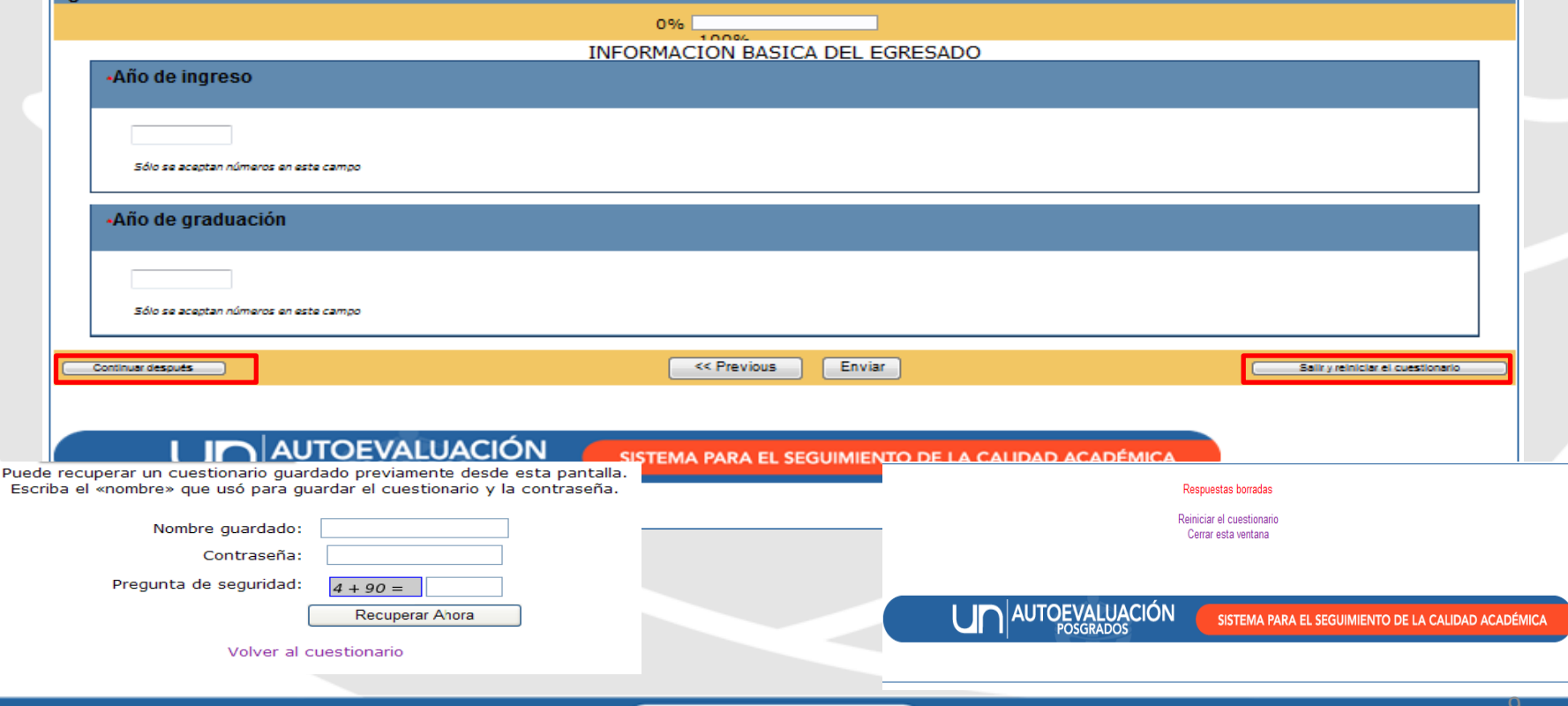

un **POSGRADOS** 

### **Seguimiento al proceso**

#### Sistema de Autoevaluación de Programas de Posgrado

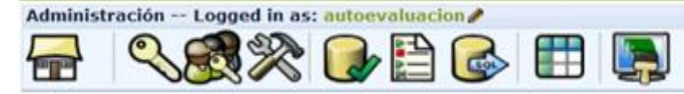

Encuestas: Por favor elija...

**Update available: 1.90+(9487)** 

 $\bullet$ 

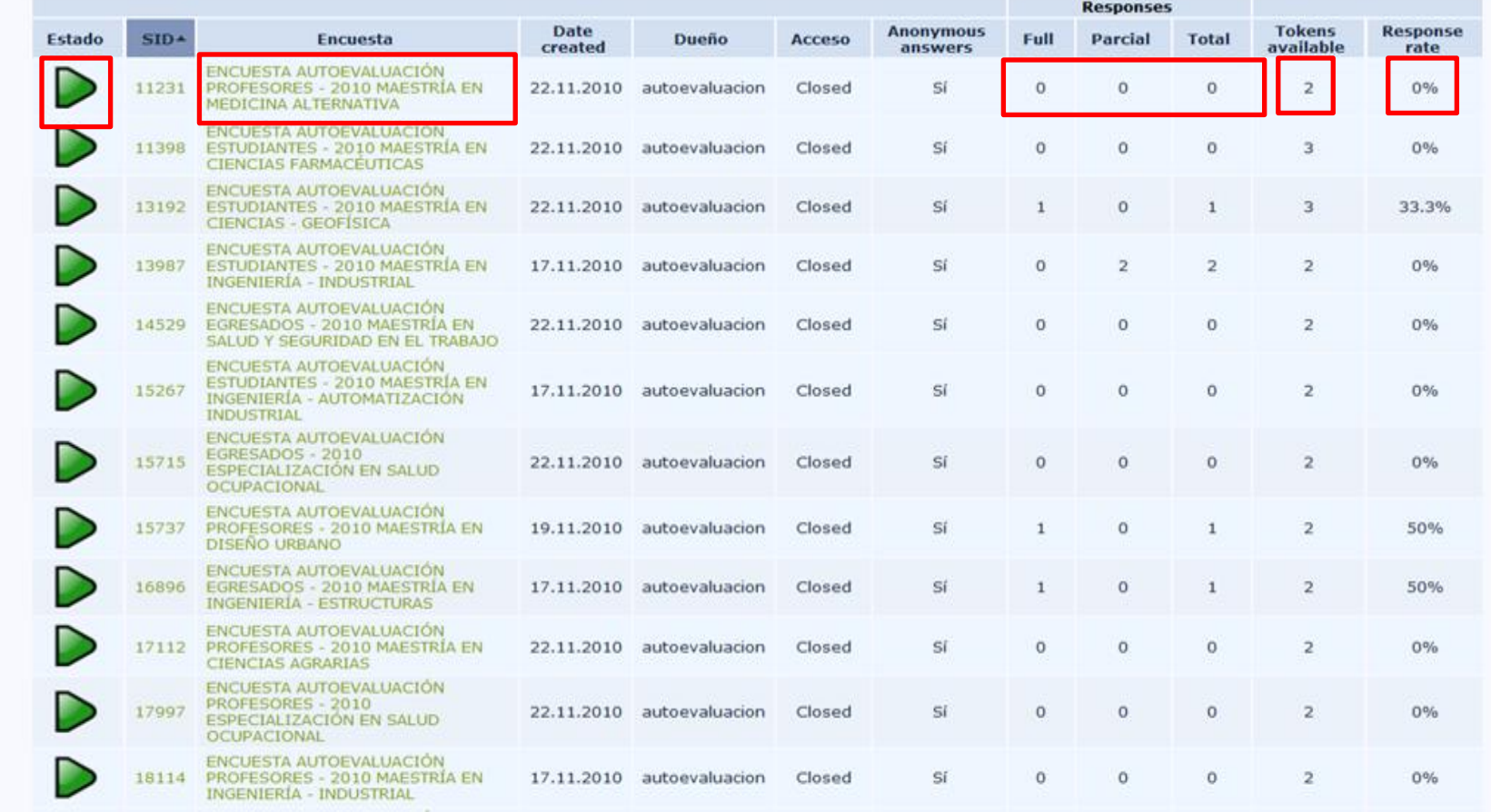

## Recordatorio

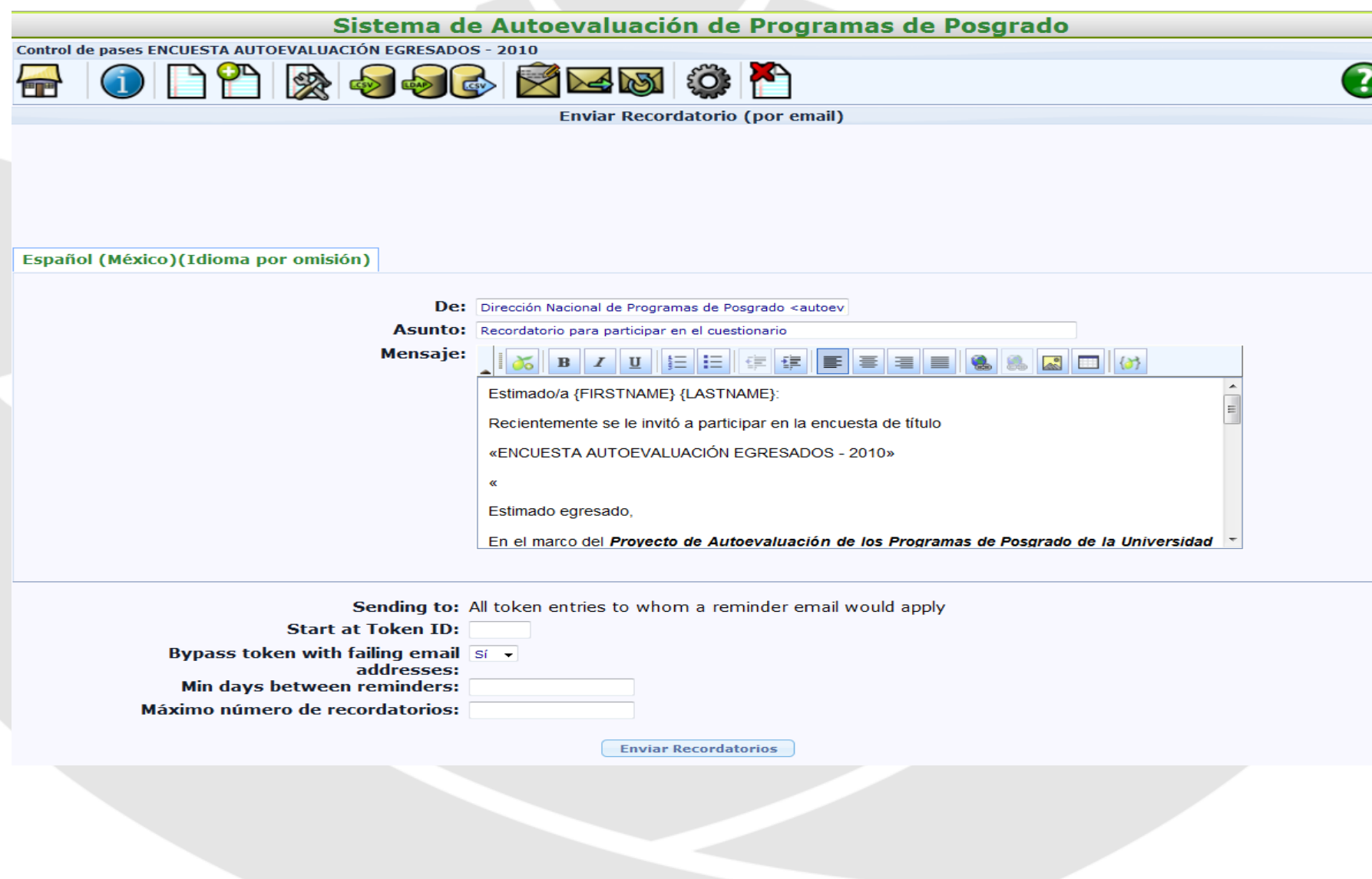

## **Seguimiento a población encuestada**

#### **Tabla No. 1 Reporte por encuesta y población**

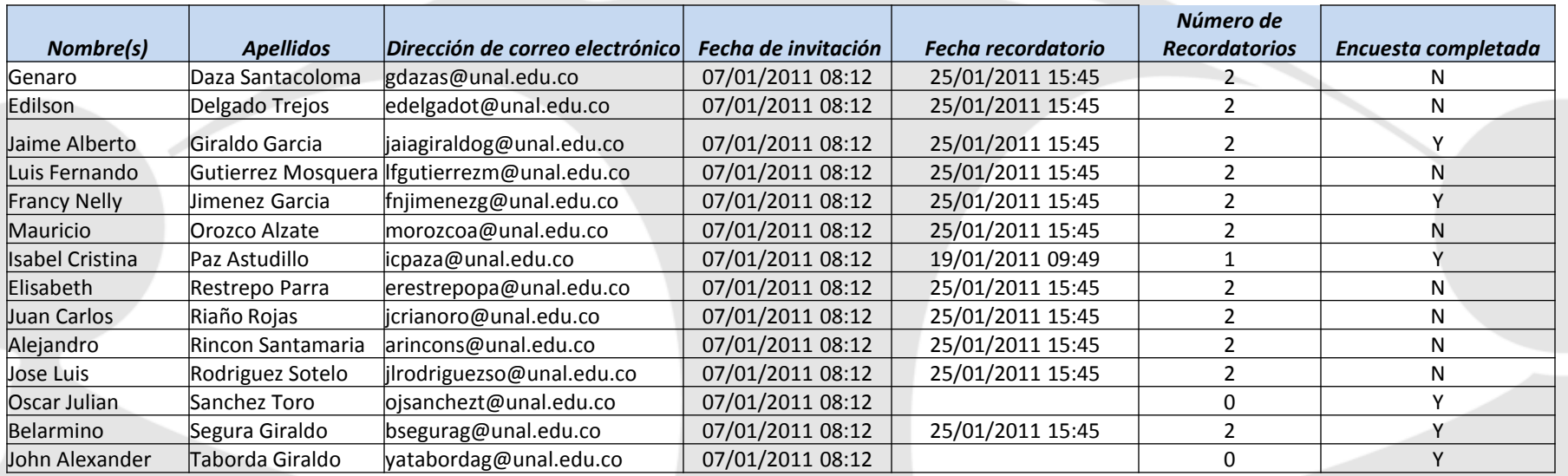

#### **Tabla No. 2 Reporte general del estado de diligenciamiento**

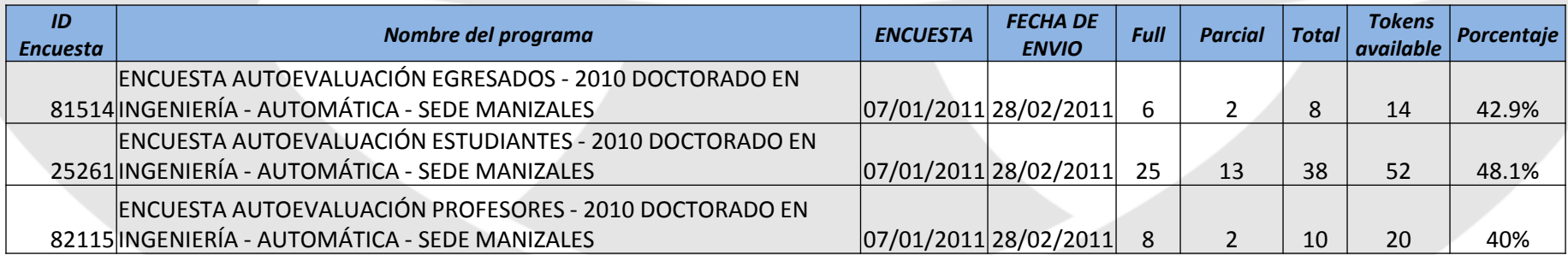

## **Inconvenientes reportados por los programas en el pilotaje**

- **Error presentado al momento de enviar la encuesta (página en** blanco o error de conexión)
- $\checkmark$  Algunos condicionales "Otro (Especifique)" no despliega la opción
- Algunos correos correspondientes a las cuentas @unal.edu.co reportan "over quota"
- $\checkmark$  i Los profesores llenarán tantas encuestas como programas los tengan incluidos?
- Campos obligatorios ¿Por qué? "Otro (Especifique):"
- Encuesta profesores hace falta la etiqueta "profesor asistente"

# **¿Cómo hacer exitoso el proceso?**

## **Propuesta de estrategias para incentivar el diligenciamiento de encuestas**

Aprovechar eventos con estudiantes, profesores o egresados para el diligenciamiento simultaneo de la encuesta

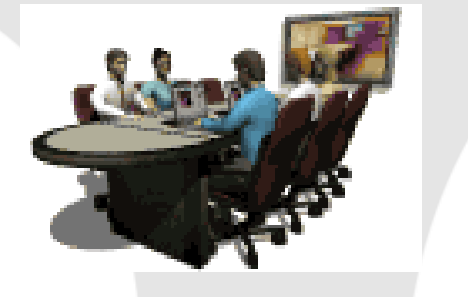

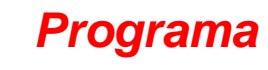

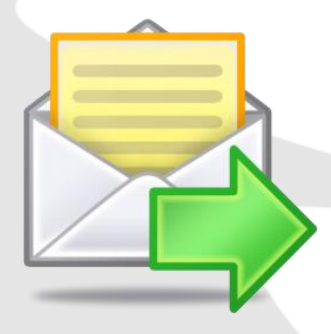

Envío de correos a la población a encuestar manifestando la importancia del diligenciamiento de la encuesta dentro del proceso

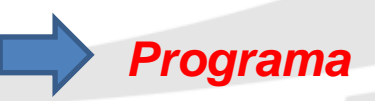

Recordatorios enviados por el sistema

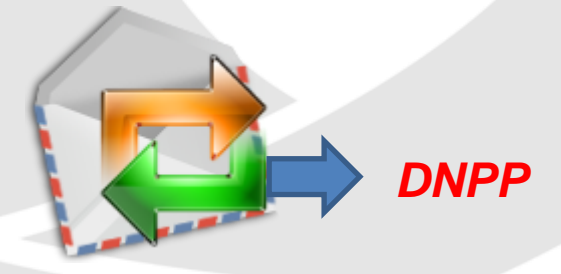

## **Propuesta de inicio y cierre de la encuestas**

Fechas de inicio y cierre del aplicativo

29 de noviembre - 28 de febrero de 2011

1 de diciembre - 28 de febrero de 2011

1 de febrero – 28 de febrero de 2011